## **Nano102/112 Series Errata Sheet**

Errata Sheet for 32-bit NuMicro™ Family

### **Document Information**

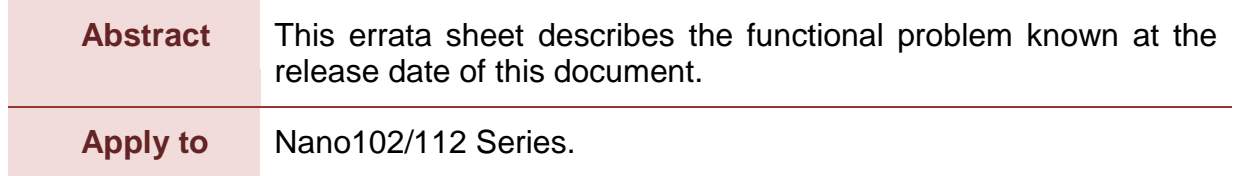

*The information described in this document is the exclusive intellectual property of Nuvoton Technology Corporation and shall not be reproduced without permission from Nuvoton.*

*Nuvoton is providing this document only for reference purposes of NuMicro microcontroller based system design. Nuvoton assumes no responsibility for errors or omissions.*

*All data and specifications are subject to change without notice.*

For additional information or questions, please contact: Nuvoton Technology Corporation.

[www.nuvoton.com](http://www.nuvoton.com/)

### **Table of Contents**

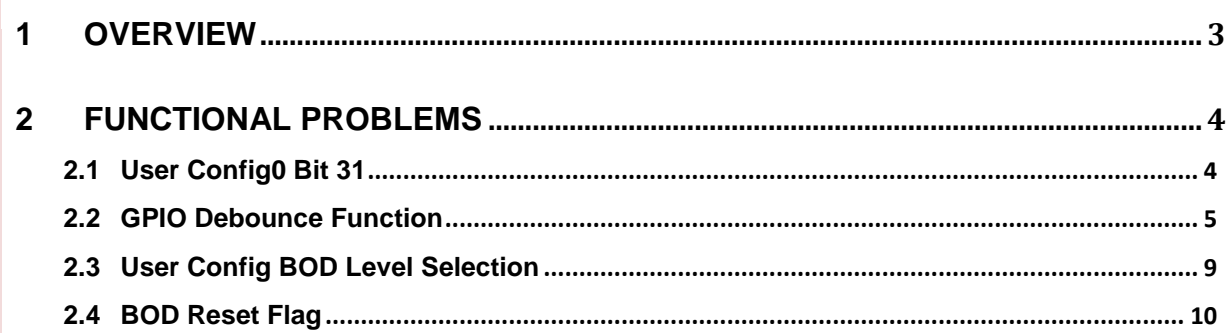

## <span id="page-2-0"></span>**1 Overview**

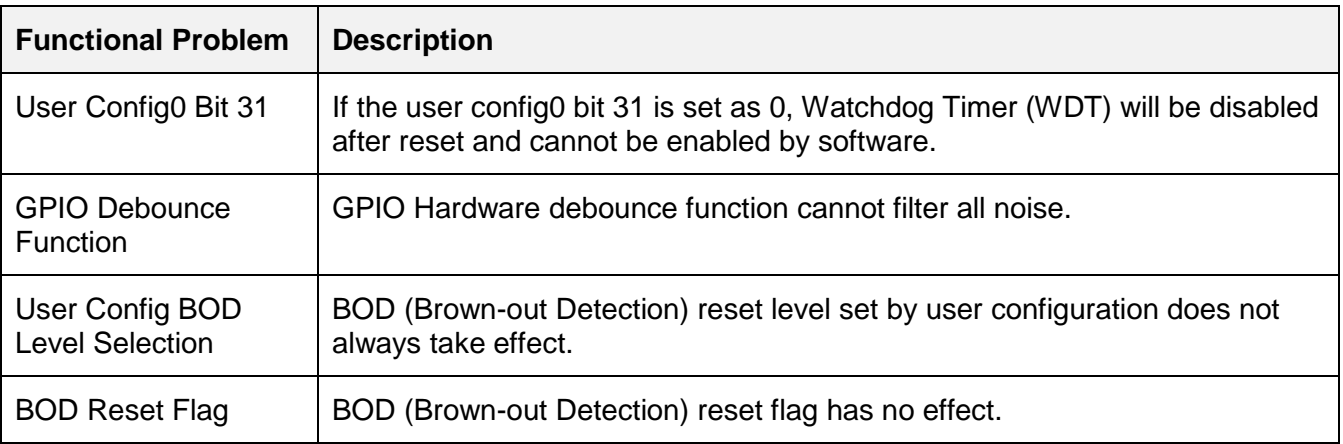

## <span id="page-3-0"></span>**2 Functional Problems**

### <span id="page-3-1"></span>**2.1 User Config0 Bit 31**

### **Description:**

If Nuvoton related tools (e.g. ICP, ISP, NuGang Programmer, Nu-Link Driver for Keil or IAR) are used to program the user Config0 bit 31 and this bit is set to 0, Watchdog Timer (WDT) will be disabled after reset and cannot be enabled by software.

### **Problem:**

If the User Config0 bit 31 is set as 0 by the above tools, it is intended to enable WDT after system reset, and software is not allowed to disable WDT during system operation. However, when the circuit is trying to enable WDT, there is no valid clock for WDT yet, so the WDT remains disabled state, and software cannot change its state during system operation unless this bit is set to 1 and system is reset.

#### **Workaround:**

If the system needs to use WDT, this bit must be set to 1.Therefore, if the Nano102/112 series is programmed by the following Nuvoton tools, please refer to the corresponding tool version or higher.

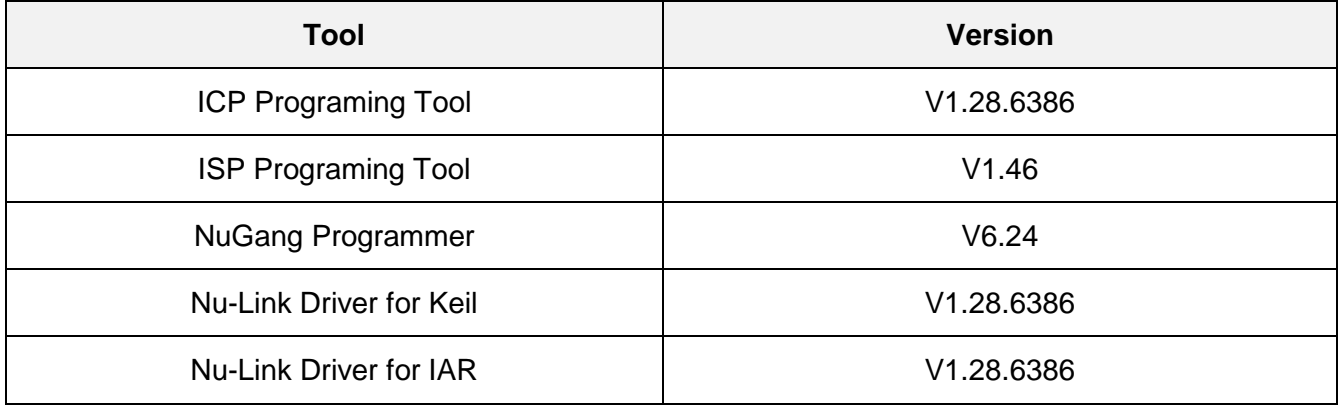

### <span id="page-4-0"></span>**2.2 GPIO Debounce Function**

### **Description:**

GPIO de-bounce function failed.

### **Problem:**

The GPIO de-bounce function cannot filter noise present at I/O pins completely.

### **Workaround:**

Do not use the GPIO hardware debounce function. Use software debounce to filter unwanted input noise.

One software debounce method is to work with GPIO interrupt and a timer. The GPIO interrupt could be used to detect any I/O transient. The timer could be used to check if the I/O has transient within a period of time. By detect I/O transient with a period of time, user can skip all I/O transients shorter than specified period of time to achieve I/O debounce function.

The following figure shows the behavior of the software debounce flow. The timer is re-started whenever I/O transient. If there is no I/O transient within time-out period, the GPIO pin state at time-out will be assigned to a debounce result. If there is an I/O transient within time-out period, the timer will just be re-started without updating any debounce result.

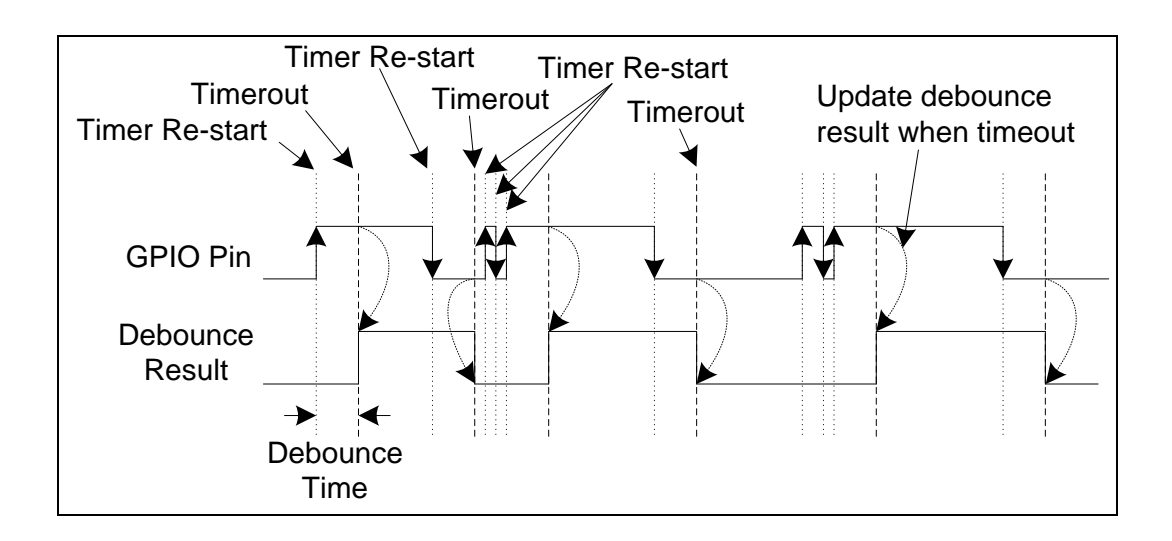

A recommended software debounce steps are as follows:

- 1. Enable timer clock
- 2. Select timer clock source as LIRC (10 kHz)
- 3. Reset timer counter
- 4. Enable timer IRQ

- 5. Set GPIO pin as input
- 6. Enable GPIO pin interrupt with rising and falling interrupt type.
- 7. Enable GPIO IRQ
- 8. Prepare the GPIO IRQ handler:
	- a. Reset timer counter
	- b. Set timer time-out value (Debounce time)
	- c. Start timer with one shot mode
	- d. Clear GPIO interrupt flag
- 9. Prepare the timer IRQ handler:
	- a. Get the debounce result
	- b. Clear timer interrupt flag

The following code is an example to debounce pin PC.8. Timer 0 is used as the debounce timer. The debounce result is assigned to a global variable  $q$  u32Debounce. PC.9 is used to monitor the result of q u32Debounce.

```
#define DEBOUNCE_TIME
                          30 /* Debounce time in 0.1ms unit */volatile uint32_t g_u32Debounce = 0; /* Global variable for debounce result */
void DBNCE Init(void)
\{/* Enable Timer Clock Source */
   CLK->APBCLK |= CLK_APBCLK_TMR0_EN_Msk;
   /* Select Clock as LIRC 10kHz */
   CLK->CLKSEL1 = (CLK->CLKSEL1 & (~CLK_CLKSEL1_TMR0_S_Msk)) | CLK_CLKSEL1_TMR0_S_LIRC;
   /* Reset Timer */TIMER0->CTL = TIMER_CTL_SW_RST_Msk;
   while(TIMER0->CTL);
   /* Enable Timer IRQ */NVIC_EnableIRQ(TMR0_IRQn);
   Modify Here:
       All Debounce GPIO should be configured here.
```

```
1. Set GPIO to be input mode
        2. Enable GPIO interrupt with rising + falling edge trigger.
        3. Enable GPIO IRQ
    /* Set GPIO Input */PC->PMD = (PC -> PMD > (0 \times 3 < 8 * 2)) | (GPIO_PMD_INPUT << 8 * 2);
   /* Interrupt Type: Both Edge */
   PC->IMD = (GPIO_IMD_EDGE << 8);
   PC->IER | = (1 \ltimes GP IER FIER8 Pos) | (1 \ltimes GP IER RIER8 Pos);/* Enable GPIO IRQ */NVIC EnableIRQ(GPABC IRQn);
\}void TMR0_IRQHandler(void)
\{Modify Here:
     Debounce Ok when timer timeout.
     All GPIO debounce result should be return by global variable here.
    g u32Debounce = PC8;
   /* Clear Timer Interrupt Flag */
   TIMER0->ISR = TIMER ISR TMR IS Msk;
\}void GPABC IRQHandler(void)
\{/* Reset Timer Counter */
   TIMER0->CTL = TIMER CTL SW RST Msk;
   while(TIMER0->CTL);
   /* Debounce Time */TIMER0->CMPR = DEBOUNCE TIME - 1;
   /* Start Timer */TIMERO->IER = TIMER_IER_TRR_IE_MSk;
```

```
 TIMER0->CTL = TIMER_CTL_TMR_EN_Msk | TIMER_ONESHOT_MODE;
    while(TIMER0->ISR & TIMER ISR TMR IS Msk);
     /******************************************************************
     Modify Here:
        Clear relative GPIO interrupt flag here
      *******************************************************************/
     GPIO_CLR_INT_FLAG(PC, (1 << 8));
}
int main(void)
{
  /* Unlock Protected Registers */
   SYS_UnlockReg();
   /* Configure PC.9 as Output mode */ 
   PC->PMD = (PC->PMD & (~GP_PMD_PMD9_Msk)) | (GPIO_PMD_OUTPUT << GP_PMD_PMD9_Pos);
  DBNCE Init();
   while(1)
   {
     PC9 = g_u32Debounce;
   }
}
```
### <span id="page-8-0"></span>**2.3 User Config BOD Level Selection**

### **Description:**

BOD (Brown-out Detection) reset level set by user configuration does not always take effect.

### **Problem:**

The BOD reset level in user configuration has no effect if the system reset source is POR (Power-on Reset) or BOD.

#### **Workaround:**

If the BOD reset function is required, configure BODCTL register to select the desired BOD reset level at the beginning of user program.

### <span id="page-9-0"></span>**2.4 BOD Reset Flag**

### **Description:**

Starting from version F, the BOD (Brown-out Detection) reset flag, RSTS\_BOD (RST\_SRC[4]), is always read back as 0 even though the BOD function itself works properly.

### **Problem:**

Since this bit is always read as 0, it cannot be used to tell if the system is reset by a BOD event or not.

### **Workaround:**

Check RST\_SRC register, and if none of the reset flag is set, the reset source must be BOD. Following code is an implementation supports all versions of Nano102/112 series MCUs.

```
int main(void)
{
     if((SYS->RST_SRC == 0) || (SYS->RST_SRC & SYS_RST_SRC_RSTS_BOD_Msk)) {
         /* System reset by BOD */
    }
    /* Clear system reset source flag */
    SYS->RST_SRC = SYS->RST_SRC;
}
```
## **Revision History**

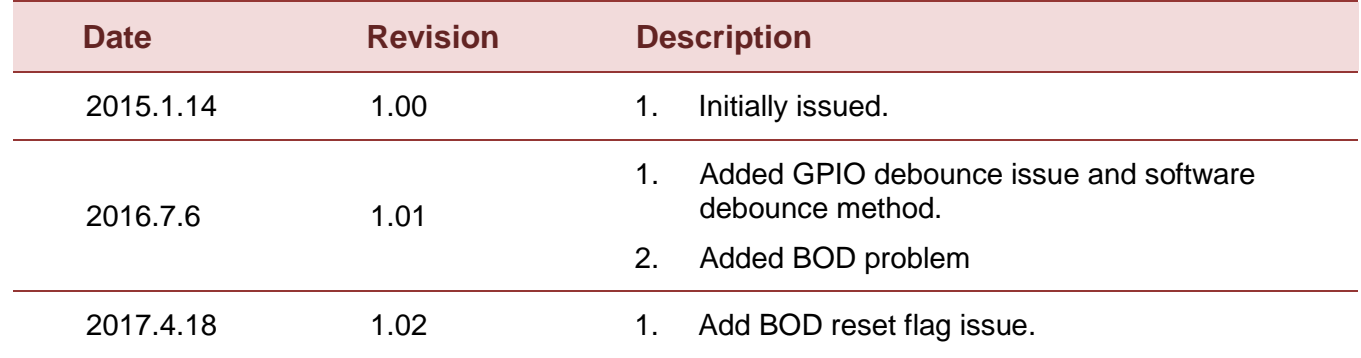

#### **Important Notice**

**Nuvoton Products are neither intended nor warranted for usage in systems or equipment, any malfunction or failure of which may cause loss of human life, bodily injury or severe property damage. Such applications are deemed, "Insecure Usage".** 

**Insecure usage includes, but is not limited to: equipment for surgical implementation, atomic energy control instruments, airplane or spaceship instruments, the control or operation of dynamic, brake or safety systems designed for vehicular use, traffic signal instruments, all types of safety devices, and other applications intended to support or sustain life.** 

**All Insecure Usage shall be made at customer's risk, and in the event that third parties lay claims to Nuvoton as a result of customer's Insecure Usage, customer shall indemnify the damages and liabilities thus incurred by Nuvoton.**

Please note that all data and specifications are subject to change without notice. All the trademarks of products and companies mentioned in this datasheet belong to their respective owners.